Name:

Date:

Collaborators:

(Collaborators submit their individually written assignments together)

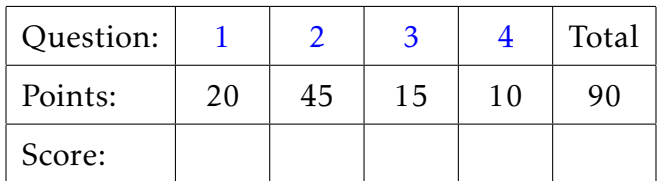

Instructor/grader comments:

## Boundary value problem for ODEs

<span id="page-1-0"></span>1. (20 points) Let *u* represent the electrostatic potential between two concentric conducting spheres of radii  $r_1$  and  $r_2$ ,  $(r_1 < r_2)$ . The potential of the inner sphere is kept constant at  $u(r_1) = V_1$ , and the outer sphere is grounded,  $u(r_2) = 0$ . The potential in the region between the two spheres is governed by the following equation:

$$
\frac{\mathrm{d}^2 u}{\mathrm{d}r^2} + \frac{2}{r}\frac{\mathrm{d}u}{\mathrm{d}r} = 0.
$$

Write a matlab script,  $hw06p1.m$ , to find the numerical solution of the boundary value problem above using the linear shooting algorithm. Use the following numerical values of the parameters:

$$
r_1 = 2
$$
 a.u.,  $r_2 = 4$  a.u.,  $V_1 = 100$  a.u..

Use one of the matlab's own ode IVP solvers as a part of your method. Explain your choice in your README file.

On the same figure plot your numerical solution as well as the following analytic solution of the BVP:

$$
u(r) = \frac{r_1}{r} \left( \frac{r_2 - r}{r_2 - r_1} \right) V_1.
$$

<span id="page-1-1"></span>2. Apply multivariate Newton's method to find the single point of intersection of the Apply multivariate Newton's method to find the single point of intersection of the<br>spheres with center (1,0,1) and radius √8, center (0,2,2) and radius √2, and center spheres with center  $(1, 3, 3)$  and radius  $\sqrt{2}$ .

Hint: The equation of the sphere with the center at (*a,b, c*) and radius *R* is

$$
(x_1 - a)^2 + (x_2 - b)^2 + (x_3 - c)^2 - R^2 = 0.
$$

(a) (5 points) Write down the system of equations that you need to solve

(b) (10 points) Write matlab function hw06p2eqs that accepts the coordinates of a point and returns a vector of residuals of your equations at that point.

(c) (10 points) Write down the Jacobian matrix for your equations

- (d) (10 points) Write matlab function hw06p2jac that accepts the coordinates of a point and returns jacobian matrix of calculated at that point.
- (e) (10 points) Write matlab script hw06p2 that solves the problem using your code and the code developed in class. Chose your own initial approximation.

Hint: Do not chose the initial approximation in the vicinity of the origin of you coordinate system.

<span id="page-2-0"></span>3. (15 points) Use Broyden's method to find the solution of Problem [2.](#page-1-1) Write matlab script hw06p3 that solves the problem using your code and the code developed in class. Choose your own initial approximation with the relative error of 5–10% off the solution you found in Problem [2.](#page-1-1) Compare the results of Broyden's and Newton's methods in your README file.

## <span id="page-2-1"></span>Gitlab

4. (10 points) Create a gitlab project called hw06 (name it exactly as shown). Upload all required matlab code and create your README.md file. Share the project with the instructor.